## **COMPLETA IL VISO**

Completa il viso disegnando i particolari mancanti, poi nomina le parti del viso.

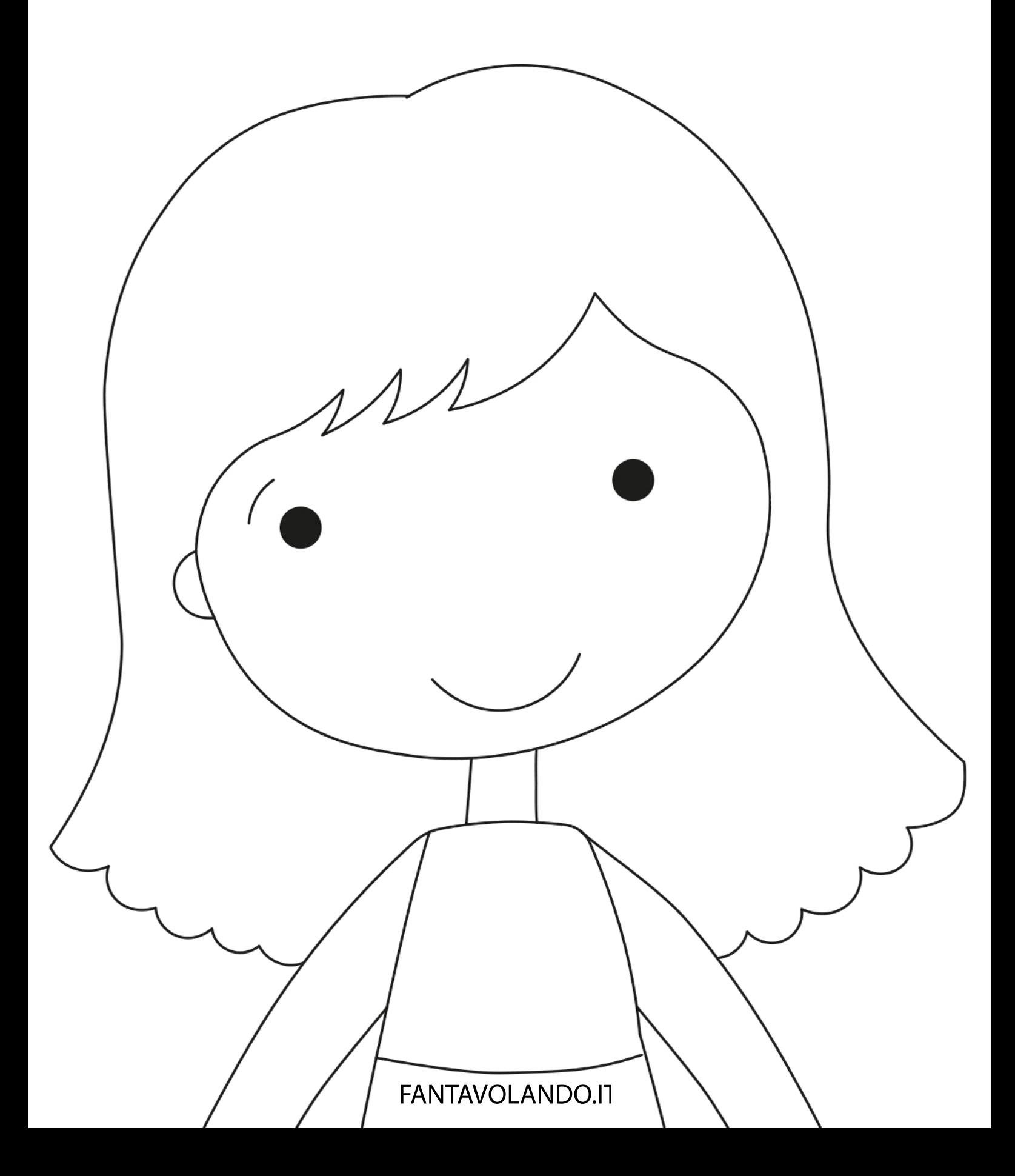